## **A1-R4: IT TOOLS AND BUSINESS SYSTEMS**

### **NOTE:**

- 1. There are **TWO PARTS** in this Module/Paper. **PART ONE** contains **FOUR** questions and **PART TWO** contains **FIVE** questions.
- 2. **PART ONE** is to be answered in the **TEAR-OFF ANSWER SHEET** only, attached to the question paper, as per the instructions contained therein. **PART ONE** is **NOT** to be answered in the answer book.
- 3. Maximum time allotted for **PART ONE** is **ONE HOUR**. Answer book for **PART TWO** will be supplied at the table when the answer sheet for **PART ONE** is returned. However, candidates, who complete **PART ONE** earlier than one hour, can collect the answer book for **PART TWO** immediately after handing over the answer sheet for **PART ONE**.

## **TOTAL TIME: 3 HOURS TOTAL MARKS: 100**

**(PART ONE – 40; PART TWO – 60)** 

#### **PART ONE (Answer all the questions)**

- **1. Each question below gives a multiple choice of answers. Choose the most appropriate one and enter in the "tear-off" answer sheet attached to the question paper, following instructions therein. (1x10)**
- 1.1 Which of the following is a non-volatile memory?
- A) Random Access Memory
- B) Read Only Memory
- C) Virtual Memory
- D) Cache Memory
- 1.2 MIDI means
- A) Multimedia Instrument Digital Information<br>B) Multimedia Instrument Digital Interface
- Multimedia Instrument Digital Interface
- C) Musical Instrument Digital Interface
- D) Musical Information Digital Information

# 1.3 Permissions of read-only file in Linux Operating System is represented as A) 777

- A) 777
- B) 111
- C) 666
- D) 222
- 1.4 What is the default file extension for all Word documents?
- A) TXT
- B) WRD
- C) FIL
- D) DOC
- 1.5 Which of the following translates a program written in high-level language into machine code?
- A) Assembler
- B) Compiler
- C) Operating System
- D) Editor
- 1.6 Which of the following is the lowest data model?
- A) physical data model<br>B) logical data model
- logical data model
- $(C)$  external data model<br> $D)$  none of the above
- none of the above
- 1.7 Which of the following describes a relational database?
- 
- A) It provides a relationship between integers.<br>B) It consists of separate tables of related data It consists of separate tables of related data.
- C) It retrieves data related to its queries.
- D) It provides a relationship between floats
- 1.8 A file management system can typically access records from
- A) Only one file at a time
- B) Many files at a time
- C) Only two files at a time
- D) None of the above
- 1.9 This command lets you view the contents of a file in DOS.
- A) CAT<br>B) SHO
- **SHOW**
- C) TYPE
- D) DISP

## 1.10 The input device that is most appropriate for playing games on a playstation is

- A) Joystick
- B) Touch Panel<br>C) Keyboard
- Keyboard
- D) Track Ball

### **2. Each statement below is either TRUE or FALSE. Choose the most appropriate one and ENTER in the "tear-off" sheet attached to the question paper, following instructions therein. (1x10)**

- 2.1 The hexadecimal representation for the binary number 100100101011 is 92B.
- 2.2 Sequential file organization of a disk file is particularly appropriate for files of low activity.
- 2.3 In a relational table, no two rows are identical.
- 2.4 The autoexec.bat file can tell the computer where to look first for executable files.
- 2.5 The background of any Word document is always white color.
- 2.6 In PowerPoint, when you use Save as Web Page, the presentation is turned into an animated gif image.
- 2.7 To add a chart to a slide, click on the Insert Chart button to get a blank datasheet.
- 2.8 Absolute cell referencing always refer to the same cell in spreadsheet.
- 2.9 Data modeling is the process of organizing data into tables to ensure that the database is always unambiguous.
- 2.10 Inkjet printer is an impact printer.

### **3. Match words and phrases in column X with the closest related meaning/ word(s)/phrase(s) in column Y. Enter your selection in the "tear-off" answer sheet attached to the question paper, following instructions therein. (1x10)**

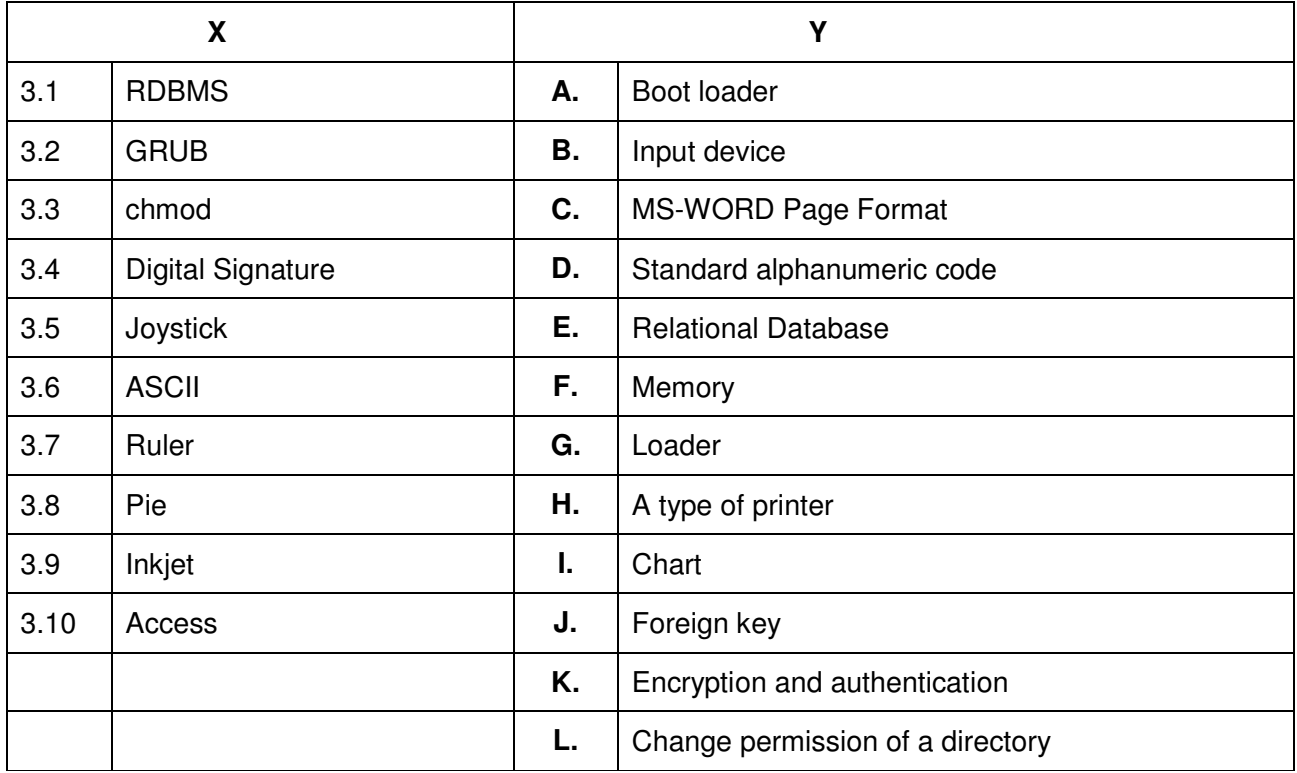

**4. Each statement below has a blank space to fit one of the word(s) or phrase(s) in the list below. Enter your choice in the "tear-off" answer sheet attached to the question paper, following instructions therein.** 

| Α. | <b>ASCII</b> | В. | Font          | C. | Folder       |
|----|--------------|----|---------------|----|--------------|
| D. | Shell        | Ε. | <b>Pixels</b> | F. | Formula      |
| G. | Autosum      | Η. | Attrib        | ı. | Slide        |
| J. | Autoformat   | Κ. | Table         | L. | Header       |
| М. | <b>DPI</b>   | N. | Unicode       | 0. | <b>LIST</b>  |
| Ρ. | ls           | Q. | Memory        | R. | Disk cleanup |
| S. | <b>OMR</b>   | T. | Serial        |    |              |

<sup>4.1</sup> \_\_\_\_\_\_\_\_ is a standard for the representation and handling of text expressed in most of the world's writing systems.

- 4.2 USB is a \_\_\_\_\_\_\_\_ bus.
- 4.3 Times New Roman is the name of a
- 4.4 \_\_\_\_\_\_\_\_ menu is used to convert text to table in word files.
- 4.5 **willi**contumproves the speed of a computer.
- 4.6 \_\_\_\_\_\_\_\_ is an electronic page in a presentation.
- 4.7 \_\_\_\_\_\_\_\_\_ is used in MS-Excel to total rows and/or columns.
- 4.8 \_\_\_\_\_\_\_\_ feature can be used to apply styles based on the formatting in the document.
- 4.9 \_\_\_\_\_\_\_\_ can contain files as well as sub folders.
- 4.10 **is a scanner.**

### **PART TWO**  (Answer any **FOUR** questions)

- **5.**
- a) Convert  $(6806)_{10}$  to Binary and  $(7305)_8$  to Hexadecimal.<br>b) What is the difference between
- What is the difference between
	- i) RAM and ROM
	- ii) System Software and Application Software
- c) What is the difference between logical data independence and physical data independence? **(5+6+4)**
- **6.**
- a) How do we hide columns in a worksheet? How do we adjust Row Height in MS-Excel?
- b) What are various page setup options in MS-WORD? Explain how do we setup document margins and indents.
- c) Discuss the security risks associated with e-commerce.
- **7.**
- a) What is application software? What are the different types of application software?
- b) Describe various components of Windows Desktop.
- c) What is a relational database? What is SQL?

**(5+5+5)** 

**(5+5+5)** 

- **8.**
- a) Explain the use of chart wizard for creating a chart. Explain any two standard chart types available in MS-Excel?
- b) Explain the following basic LINUX Elements
	- Kernel
	- **Shell**
	- File System
- c) What is Referential Integrity? Explain cascading update and cascading delete with an example.

**(4+6+5)** 

- **9.**
- a) What is Autofill feature in MS-Excel?
- b) Explain the steps involved to animate text and graphic objects in Power Point presentation?
- c) Mention four advantages and disadvantages of index file organization.

**(5+5+5)**